#### **Igotu2gpx Crack For PC (April-2022)**

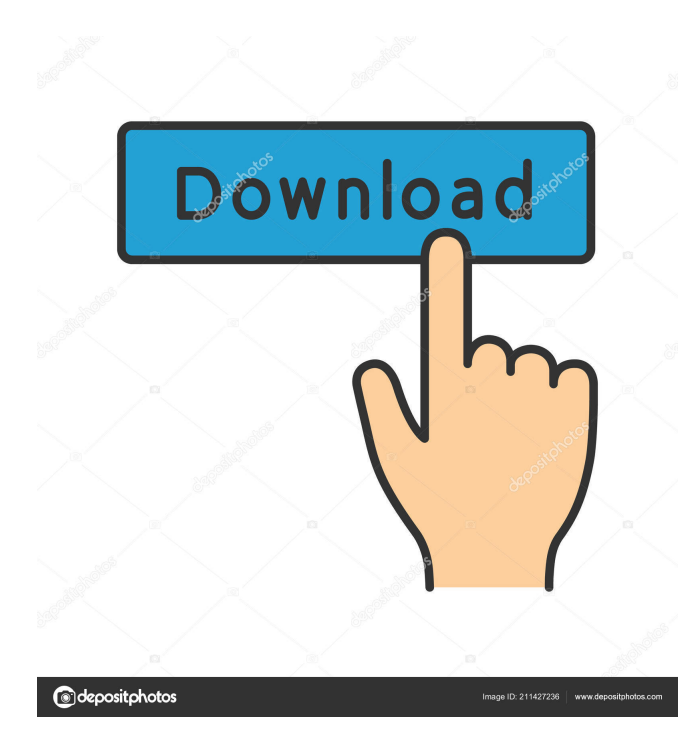

## **Igotu2gpx For PC (Final 2022)**

-------------------------------- igotu2gpx is a command-line tool for generating GPX tracks from iGOTU maps. igotu2gpx handles both most geocaching-related style GPX files (incl. iGOTU maps) and most other types of GPS data. Author: Adrian M. Buckland SUMMARY: -------- Usage: \$ igotu2gpx [options] [] \$ igotu2gpx -h \$ igotu2gpx -? \$ igotu2gpx --help Detailed information: ------------------------- igotu2gpx Description: -------------------------------- igotu2gpx is a command-line tool for generating GPX tracks from iGOTU maps. igotu2gpx handles both most geocaching-related style GPX files (incl. iGOTU maps) and most other types of GPS data. Author: Adrian M. Buckland SUMMARY: -------- Usage: \$ igotu2gpx [options] [] \$ igotu2gpx -h \$ igotu2gpx -? \$ igotu2gpx --help Detailed information: ------------------------- igotu2gpx Description: -------------------------------- igotu2gpx is a command-line tool for generating GPX tracks from iGOTU maps. igotu2gpx handles both most geocaching-related style GPX files (incl. iGOTU maps) and most other types of GPS data. Author: Adrian M. Buckland SUMMARY: -------- Usage: \$ igotu2gpx [options] [] \$ igotu2gpx -h \$ igotu2gpx -? \$ igotu2gpx --help Detailed information: -------------------------

### **Igotu2gpx Crack [Latest 2022]**

Value of the MAC key that is used to encrypt all key, to send data over the network. This key is set by you on the computer that executes KEYMACRO. There is also a version without sending the MAC. The settings of the MAC key may depend on the client for which you are using KEYMACRO. These settings are not saved within KEYMACRO, since they are stored within the client. The MAC key can be changed at any time with the 'MAC' command in the 'key' window. You can also set a different

MAC key for different communications. To do so, open a new 'key' window and specify a different MAC key for each new 'key' window. KEYMACRO stores two files on the hard disk: one is the encrypted data, and the other is the MAC key. You can open the encrypted file by pressing Alt+3. The file will open in your text editor. The MAC key file is a binary file. It is intended to be used for small files and should only be used for transmission via the internet. KEYMACRO keeps it on the hard disk to reduce load times when downloading. You can open the MAC key file by pressing Alt+4. This file can be used to decrypt the data. You can change the MAC key at any time by pressing Alt+3. If you are using KEYMACRO for the first time, a manual is presented at the start. It can be found on the start page of the KEYMACRO section. WARNING: it is forbidden to change the MAC key. If you change it, the data you send over the network is no longer encrypted and can be read by others. Please do not make such changes yourself! NOTE: MAC keys are for different communications! MAC keys are stored for different communications (internet, message communication etc.) at the same time! If you need to change the MAC key for some communication, use a different 'key' window. NOTE: this is an English language version of KEYMACRO 1d6a3396d6

# **Igotu2gpx Free [2022]**

This project is intended to allow the user to extract, from an.igotu file, the GPS tracks it contains, along with some notes about the measurement. igotu2gpx-gui Description: This project is intended to allow the user to extract, from an.igotu file, the GPS tracks it contains, along with some notes about the measurement. igotu2gpx-gui Description: This project is intended to allow the user to extract, from an.igotu file, the GPS tracks it contains, along with some notes about the measurement. igotu2gpx-gui Description: This project is intended to allow the user to extract, from an.igotu file, the GPS tracks it contains, along with some notes about the measurement. igotu2gpx-gui Description: This project is intended to allow the user to extract, from an.igotu file, the GPS tracks it contains, along with some notes about the measurement. igotu2gpx-gui Description: This project is intended to allow the user to extract, from an.igotu file, the GPS tracks it contains, along with some notes about the measurement. igotu2gpxgui Description: This project is intended to allow the user to extract, from an.igotu file, the GPS tracks it contains, along with some notes about the measurement. igotu2gpx-gui Description: This project is intended to allow the user to extract, from an.igotu file, the GPS tracks it contains, along with some notes about the measurement. igotu2gpx-gui Description: This project is intended to allow the user to extract, from an.igotu file, the GPS tracks it contains, along with some notes about the measurement. igotu2gpx-gui Description: This project is intended to allow the user to extract, from an.igotu file, the GPS tracks it contains, along with some notes about the measurement. igotu2gpx-gui Description: This project is intended to allow the user to extract, from an.igotu file, the GPS tracks it contains, along with some notes about the measurement. igotu2gpx

### **What's New In?**

igotu2gpx is the open source, simple, easy-to-use and cross-platform software to download GPS tracks. It can be integrated with third-party GPS navigation software. igotu2gpx is available in 17 languages. In igotu2gpx, you can import routes, saves you time and space to download GPS tracks. igotu2gpx will add the GPS tracks into your own map or base map, saves you the time to make map markers or print map. igotu2gpx Description: IGOTU GPX Tools and APRS software create a virtual GPS antenna by adding the latitude and longitude of a wireless PDA or laptop computer as if it were a GPS antenna. When a GPS satellite passes over the antennas, the signals are then digitized and sent as an APRS packet over the internet. It takes a long to convert data to GPX format, a necessary format to import tracks into Google Earth or GPS Navigator. Use this program to download GPS tracks. igotu2gpx Description: This is a part of iGO Tools for GPS tracks. It allows you to download GPS tracks, to add measurement points and to set home locations.Q: Unusual behaviour of C++ typeid (returns class name, not type) I've come across the following strange behaviour in  $C++$ : #include using namespace std; class SomeClass { int m\_i; public: SomeClass(const int value) : m\_i(value) { } int getValue() const { return m\_i; } }; int main() { SomeClass a(123); if  $(typeid(SomeClass) == typeid(const SomeClass &)$  { cout

### **System Requirements:**

RAM: 2 GB Hard Disk: 32 GB Powerful processor: Core i5-7200U, Core i5-7200U or Core i7-7500U Must be online/connected to a network Windows 10 Pro/Windows 8.1/Windows 7 Procedural image: A new era of Android gameplay is here! Conquer a new land every day and encounter epic battles against new unique enemies! We are extremely grateful to our existing fans for their support. We also want to thank you

Related links:

<https://aiplgurugram.com/wp-content/uploads/2022/06/vanflig.pdf>

[https://heidylu.com/wp-content/uploads/2022/06/IE\\_Tab.pdf](https://heidylu.com/wp-content/uploads/2022/06/IE_Tab.pdf)

[http://shaeasyaccounting.com/wp-content/uploads/2022/06/Wadja\\_Mobile\\_Editor.pdf](http://shaeasyaccounting.com/wp-content/uploads/2022/06/Wadja_Mobile_Editor.pdf)

[https://shapshare.com/upload/files/2022/06/s1RadYAAkIr5wWsO96Tf\\_07\\_086f9bd349ea25ef792217889ec18878\\_file.pdf](https://shapshare.com/upload/files/2022/06/s1RadYAAkIr5wWsO96Tf_07_086f9bd349ea25ef792217889ec18878_file.pdf)

[https://geto.space/upload/files/2022/06/c214BrhNBDefxLbpb6rF\\_07\\_e2a42ead21beb603bf02b644ae486cff\\_file.pdf](https://geto.space/upload/files/2022/06/c214BrhNBDefxLbpb6rF_07_e2a42ead21beb603bf02b644ae486cff_file.pdf)

<https://voltigieren-bb.de/advert/mxorb-free-download/>

<https://allthingsblingmiami.com/?p=21379>

<http://theinspirationseekers.com/universal-tcp-ip-file-transfer-crack-free-download-pc-windows/>

<https://recreovirales.com/wp-content/uploads/2022/06/ualjann.pdf>

[https://social.deospace.com/upload/files/2022/06/qE8UA77SUUMqP8ICiTY3\\_07\\_086f9bd349ea25ef792217889ec18878\\_file.](https://social.deospace.com/upload/files/2022/06/qE8UA77SUUMqP8ICiTY3_07_086f9bd349ea25ef792217889ec18878_file.pdf) [pdf](https://social.deospace.com/upload/files/2022/06/qE8UA77SUUMqP8ICiTY3_07_086f9bd349ea25ef792217889ec18878_file.pdf)

<https://theangelicconnections.com/unwrap-crack-activation-code-with-keygen/>

<https://fortworth-dental.com/format144-1-11-download-for-pc-latest/>

<https://flightdealscentral.com/nfscatnewyear-crack-win-mac-updated-2022/>

<https://kjvreadersbible.com/amsn-crack-free-download-updated-2022/>

<https://awinkiweb.com/alarm-crack-license-key-full-updated/>

<https://jenniferferrand.fr/?p=9239>

<https://googmetitquai1982.wixsite.com/presbeschsandleft/post/tanida-demo-builder-2017-crack-final-2022>

[https://solvefortomorrow.com/upload/files/2022/06/ZnNKjialJD7PzORXbkTP\\_07\\_086f9bd349ea25ef792217889ec18878\\_file](https://solvefortomorrow.com/upload/files/2022/06/ZnNKjialJD7PzORXbkTP_07_086f9bd349ea25ef792217889ec18878_file.pdf) [.pdf](https://solvefortomorrow.com/upload/files/2022/06/ZnNKjialJD7PzORXbkTP_07_086f9bd349ea25ef792217889ec18878_file.pdf)

<http://www.male-blog.com/2022/06/07/adf-view-crack-free-download-3264bit-2022-latest/>

[http://sourceofhealth.net/wp-content/uploads/2022/06/MixMeister\\_BPM\\_Analyzer.pdf](http://sourceofhealth.net/wp-content/uploads/2022/06/MixMeister_BPM_Analyzer.pdf)